## **Recording**

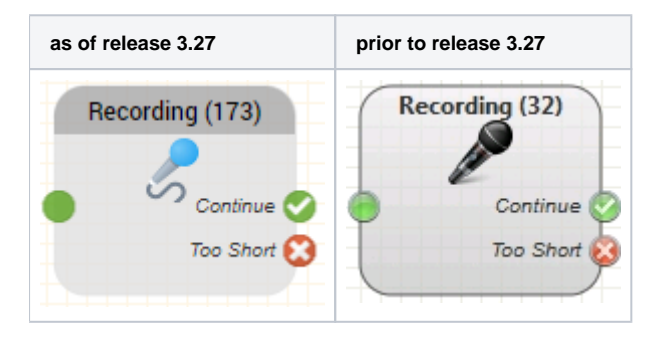

## **Function**

This module records the callers voice and saves it to an audio file. The audio file can be saved and delivered later, several files can be combined into one delivery job. Programs usually contain a Save Recordings object i the End Call Actions.

## **Parameters**

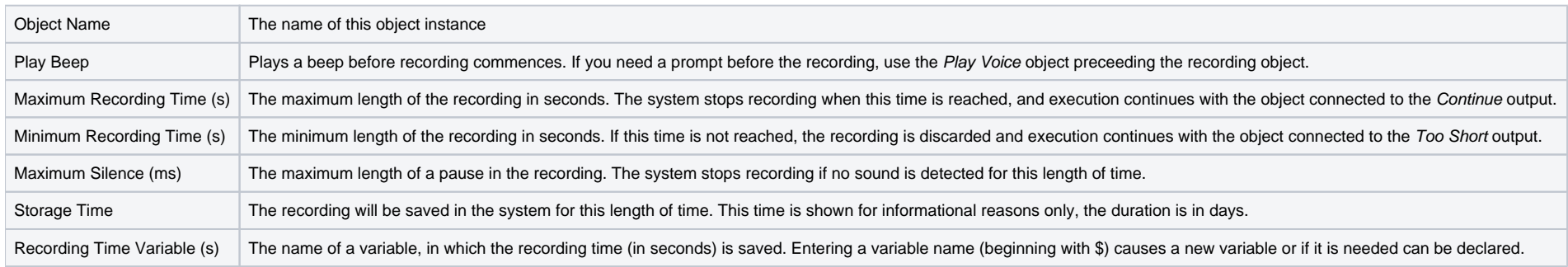

## **Outputs**

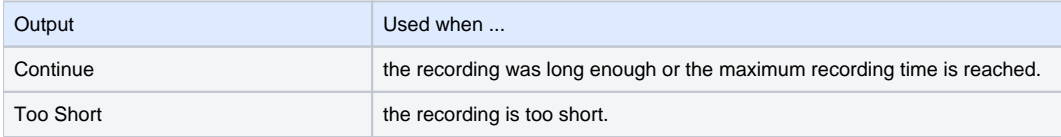